# **Anmeldung an der Staatlichen Realschule Vöhringen**

Formblatt 5

Informationen zum Fahrkartenzuschuss

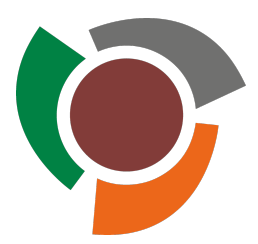

# **Schülerinnen und Schüler aus Bayern**

Für Schülerinnen und Schüler, die aus Bayern kommen und einen direkten Schulweg von mehr als 3,0 km (einfach) haben erhalten die Möglichkeit zur Beantragung einer Fahrkarte (öffentlicher Bus und/oder DB). Hierzu füllen Sie bitte den beigefügten Antrag des Landkreises Neu-Ulm aus.

# **Schülerinnen und Schüler aus Baden-Württemberg**

Für Schülerinnen und Schüler aus Baden-Württemberg besteht keine Kostenfreiheit des Schulweges. Es muss ein Eigenanteil bezahlt werden. Unter bestimmten Voraussetzungen kann ein Schüler von der Zahlung des Eigenanteils befreit werden.

## **Antrag auf Befreiung vom Eigenanteil**

Familien können ab dem 3. Kind (für das jüngste Kind), das eine Fahrkarte beantragt von der Zahlung des Eigenanteiles befreit werden. Hierfür ist ein Antrag auf Befreiung vom Eigenanteil zu stellen. Die Prüfung der Voraussetzungen nimmt das Schulsekretariat vor.

#### **Befreiung von Schülern vom Eigenanteil wegen Bildung und Teilhabe**

Familien, die zugewandert, asylberechtigt und Integrationsschüler sind, sowie Familien, die Sozialhilfe nach dem SGB bekommen können einen Antrag auf Bildung und Teilhabe beim LRA Alb-Donau-Kreis stellen. Dadurch erhalten Sie die Reduzierung des Eigenanteils bis auf 5,00 Euro, die ihnen aufgrund der Mobilitätszulage vorab schon gewährt wurde.

## **Antrag auf Erlass des Eigenanteils im Rahmen der Inklusion**

Schülerinnen und Schüler, die auf Grund einer Behinderung die Voraussetzungen für ein sonderpädagogisches Bildungsangebot erfüllen, können einen Antrag auf Erlass des Eigenanteils im Rahmen der Inklusion beim LRA-Alb-Donau-Kreis stellen.

## **Schülermonatskarten für Schüler aus Baden-Württemberg**

Alle Schülerinnen und Schüler, die einen Erstattungsanspruch nach der Satzung über die Erstattung der notwendigen Schülerbeförderungskosten des Alb-Donau-Kreises haben, können ihre Schülermonatskarten online über www.ding.eu/smk bestellen. Nehmen Sie bitte hier folgende Schritte vor:

Schritt 1: Bitte klicken Sie in das Feld "Schulort/Schule suchen:" und geben dort wie in einem Suchfeld den Ort und oder den Schulnamen ein.

Wählen Sie aus der Auswahlliste die zu besuchende Schule.

- Schritt 2: Wählen Sie das korrekte Schuljahr für das der Antrag gestellt wird.
- Schritt 3: Bitte bestätigen Sie, dass kein Antrag auf Förderung vorliegt. (Ich bestätige, dass für die/den Schülerin), für den die Schülermonatskarte bestellt wird, kein Antrag auf Förderung gemäß BAföG oder Sozialgesetzbuch III gestellt wurde.)

**Informationen zu den Schülermonatskarten des Alb-Donau-Kreises:**

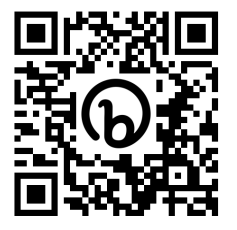

**Bitte informieren Sie sich auf folgender Website: https://www.alb-donau-kreis.de**

Sie finden hier detaillierte Informationen zu den Schülermonatskarten. Suchen Sie auf der Website nach "Schülermonatskarten" oder gehen Sie direkt auf die folgende Unterseite:

https://www.alb-donau-kreis.de/startseite/dienstleistungen+service/schuelermonatskarten.html

bzw. http://bit.ly/3P5dw3G